# **MATRIX DIAGONAL**

## PURPOSE

Extract the matrix diagonal and save it in a variable.

# SYNTAX

LET <var> = MATRIX DIAGONAL <mat> <SUBSET/EXCEPT/FOR qualification>

where  $\langle \text{mat} \rangle$  is a square matrix of dimension N;

 $\langle \text{var} \rangle$  is a variable where the matrix diagonals are saved (it will have length N); and where the <SUBSET/EXCEPT/FOR qualification> is optional and rarely used in this context.

# EXAMPLES

LET S = MATRIX DIAGONAL M

#### **DEFAULT**

None

## SYNONYMS

None

# RELATED COMMANDS

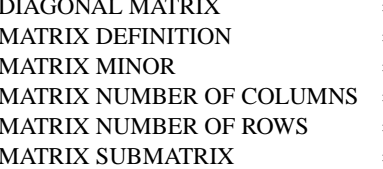

 $=$  Create a diagonal matrix.  $=$  Set a matrix definition.  $=$  Compute a matrix minor.  $=$  Compute the number of columns in a matrix.  $\equiv$  Compute the number of rows in a matrix.

 $=$  Define a matrix submatrix.

## **REFERENCE**

Any standard text on linear algebra.

#### APPLICATIONS

Linear Algebra

## IMPLEMENTATION DATE

93/10

## PROGRAM

DIMENSION 100 COLUMNS SKIP 25 COLUMN LIMITS 20 132 READ MATRIX AUTO83.DAT X LET S = VARIANCE-COVARIANCE MATRIX X LET VAR = MATRIX DIAGONAL S PRINT VAR

The following values are printed for VAR.

 0.6125112E+02 0.2907787E+01 0.1094964E+05 0.1480991E+04 0.7274072E+06 0.7593716E+01 0.1355851E+02 0.6476606E+00